## **La visualisation en temps réel au service des études d'impact**

Autor(en): **Knob, A. / Pétremand, E.**

- Objekttyp: **Article**
- Zeitschrift: **Geomatik Schweiz : Geoinformation und Landmanagement = Géomatique Suisse : géoinformation et gestion du territoire = Geomatica Svizzera : geoinformazione e gestione del territorio**

Band (Jahr): **105 (2007)**

Heft 11

PDF erstellt am: **10.06.2024**

Persistenter Link: <https://doi.org/10.5169/seals-236462>

#### **Nutzungsbedingungen**

Die ETH-Bibliothek ist Anbieterin der digitalisierten Zeitschriften. Sie besitzt keine Urheberrechte an den Inhalten der Zeitschriften. Die Rechte liegen in der Regel bei den Herausgebern. Die auf der Plattform e-periodica veröffentlichten Dokumente stehen für nicht-kommerzielle Zwecke in Lehre und Forschung sowie für die private Nutzung frei zur Verfügung. Einzelne Dateien oder Ausdrucke aus diesem Angebot können zusammen mit diesen Nutzungsbedingungen und den korrekten Herkunftsbezeichnungen weitergegeben werden.

Das Veröffentlichen von Bildern in Print- und Online-Publikationen ist nur mit vorheriger Genehmigung der Rechteinhaber erlaubt. Die systematische Speicherung von Teilen des elektronischen Angebots auf anderen Servern bedarf ebenfalls des schriftlichen Einverständnisses der Rechteinhaber.

#### **Haftungsausschluss**

Alle Angaben erfolgen ohne Gewähr für Vollständigkeit oder Richtigkeit. Es wird keine Haftung übernommen für Schäden durch die Verwendung von Informationen aus diesem Online-Angebot oder durch das Fehlen von Informationen. Dies gilt auch für Inhalte Dritter, die über dieses Angebot zugänglich sind.

Ein Dienst der ETH-Bibliothek ETH Zürich, Rämistrasse 101, 8092 Zürich, Schweiz, www.library.ethz.ch

## **http://www.e-periodica.ch**

# La visualisation en temps réel au service des études d'impact

La représentation en temps réel sur ordinateur d'une scène de synthèse en trois dimensions se démocratise grâce à la puissance graphique des ordinateurs personnels. L'article démontre que ce procédé apporte des solutions intéressantes pour les études d'impact en remplaçant le montage photographique et le maquettage physique par une maquette virtuelle à l'échelle 1:1 très réaliste. La preuve en est apportée par le biais de la maquette informatique de la future route de contournement de Vufflensla-Ville dans le canton de Vaud, mandatée par le département des infrastructures. Des maquettes de la A5 et de la H144 sont à consulter sur le site de IICT-Cap3D http://cap3d.heig-vd.ch).

Die rasante Entwicklung der Grafikleistung auf dem PC, gefordert von der Gaming dustrie, hat die Visualisierung in Echtzeit endlich demokratisiert. Der Artikel zeigt, dass diese Technik vorteilhaft in der Prüfung der Umweltbelastung eingesetzt werden kann, indem sie die Fotomontage und das physikalische Modell durch eine virtuelle Umgebung im Massstab 1:1 ersetzt, die zudem einen hohen Wirklichkeitsgehalt aufweist. Weitere Modelle der A5 und der H144 sind auf der Website von IICTCap3D http://cap3d.heig-vd.ch) zu sehen.

Il rapido sviluppo delle prestazioni grafiche sul PC, richiesto dall'industria dei giochi, ha finalmente democratizzato la visualizzazione in tempo reale. Quest'articolo mostra come questa tecnica può essere vantaggiosamente impiegata per la verifica dell'impatto ambientale, sostituendo il fotomontaggio e il modello fisico con un ambito virtuale in scala 1:1, che inoltre presenta un maggiore tenore di realtà. Ulteriori modelli di A5 e H144 sono disponibili sul sito web della IICTCap3D (http://cap3d.heig-vd.ch).

A. Knob, E. Pétremand

#### La visualisation en temps réel – qu'est-ce au juste

Il peut être utile d'expliquer – en particulier dans un journal qui s'adresse de préférence aux géomètres et aux cartographes – la notion de la visualisation en temps réel autant plus qu'en travaillant sur des systèmes informatiques, le lecteur est quotidiennement confronté à ce nomène.

Lorsque nous déplaçons le pointeur de la souris sur l'écran de notre PC, nous faisons appel – souvent sans y prêter attention – aux capacités de la visualisation en temps réel de notre ordinateur. En effet, l'icone du pointeur est redessiné à une nouvelle position sur l'écran à chaque rafraîchissement de l'image, en fonction du déplacement que nous faisons subir à la souris sur son support. Nous sommes ici en présence d'une visualisation en temps réel pour les deux raisons suivantes:

- · Le déplacement du pointeur est parfaitement fluide (sa position sur l'écran est rafraîchie à la cadence de 60 images par seconde ou plus)
- Nous ne percevons aucun retard entre l'action physique et le déplacement du pointeur sur l'écran (pour une souris sur le port USB, le temps de propagation depuis l'action du capteur de position jusqu'au déplacement de son icone à l'écran n'excède pas la durée d'une image, donc quelques millisecondes).

Les points évoqués sont d'ailleurs deux critères de qualité de la visualisation en temps réel, le troisième étant la fidélité de la représentation de l'objet à l'écran. Le pointeur de la souris est représenté uniquement par quelques dizaines de pixels éléments image) qui se déplacent dans un plan, en l'occurrence à la surface de

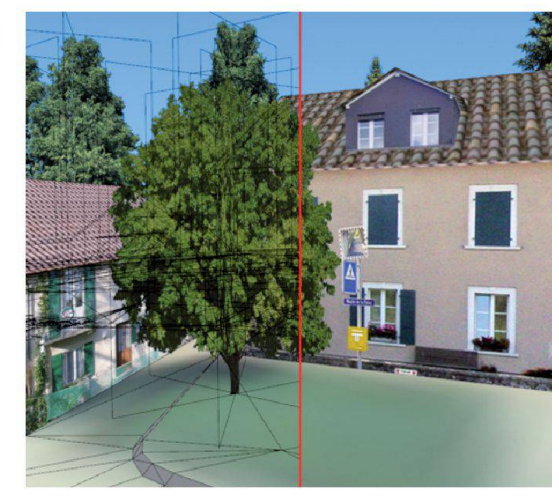

Fig. 1: Scène 3D de synthèse de deux maisons à Vufflens-la-Ville (avec quelques facettes superposées).

l'interface utilisateur graphique GUI) que nous avons l'habitude d'appelerle bureau (Desktop). Ainsi, une faible puissance graphique suffit déjà pour assurer la visualisation en temps réel de l'icone de la souris.

Examinons maintenant le cas d'un objet qui présente une «épaisseur», donc une troisième dimension: en exemple, la figure 1 ci-après représente une scène tridimensionnelle de synthèse, composée de deux maisons de village ainsi que de quelques arbres placés sur le terrain. A noter les ombres sur la façade de la maison de gauche et le reflet dans le miroir de signalisation qui donnent à l'image de la scène synthétisée le réalisme d'une photographie. Cet effet est obtenu grâce à l'application systématique de «textures photographiques» des prises de vue faites sur place et retravaillées ensuite) sur toutes les géométries des objets. Sur la partie gauche de l'image, la structure des objets est visible en surimpression à la scène, sa géométrie décrite par des facettes triangles càd des surfaces planes mentaires). On aperçoit ainsi que les arbres sont «construits» par trois tangles croisés à 60° portant chacun sa texture; entre et autour du feuillage les facettes des arbres sont translucides ce qui rend leur aperçu très réalistes vu de tous les côtés. Enfin, au sol est appliquée la prise de vue aérienne géoréférencée qui

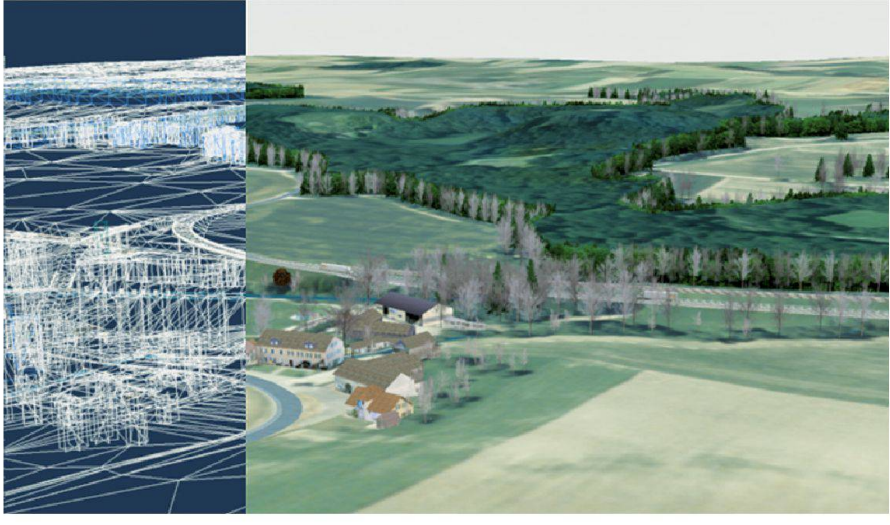

Fig. 2: Vue de vol d'oiseau de la maquette virtuelle de la RC177 (gauche: géométrie à facettes, droite: texturé).

donne une information précise de l'occupation au sol des objets (bâtiments, végétation, etc.).

Une scène virtuelle de complexité moyenne peut contenir plusieurs dizaines de milliers de facettes. Pour une position de l'observateur et les coordonnées de chaque sommet de tous les triangles nues, le processeur sait calculer l'aspect de chaque triangle, donc de toute la scène tel qu'il se présente depuis le point de vue de l'observateur. Supposons que ce calcul puisse se faire en quelques dizaines de millisecondes, alors la progression des images suit avec une fluidité parfaite le déplacement de l'observateur. On parle en ce cas de la visualisation en temps réel de la scène calculée.

La visualisation en temps réel est utilisée depuis plus d'une vingtaine d'années dans les simulateurs d'entraînement; il s'agissait dans le cas précis de synthétiser – le plus fidèlement possible grâce à des générateurs d'images onéreux – lavue de l'observateur (l'élève) qui se déplace librement dans un espace virtuel. Poussé par la croissance vertigineuse du marché des jeux vidéo, on assiste depuis le début de ce millénaire à un formidable envol de la puissance pour ce genre de visualisation, dépassant nettement la loi de Moore: les fabricants des GPU (Graphic Processor Unit) réalisent des puissances sur les cartes graphiques des PC capables de

calculer des environnements virtuels complexes et très réalistes en temps réel (30 images par seconde ou plus). En quelques années, le domaine de la visualisation en temps réel s'est démocratisé par ce mouvement et la question évidente se pose maintenant: ce procédé peut-il offrir des avantages pour les études d'impact suelles?

## Les atouts des maquettes virtuelles pour les études d'impact

Al'institut IICT-Cap3D (http://cap3d.heigvd.ch) de la HEIG-VD (Haute Ecole d'Ingénierie et de Gestion du canton de Vaud) à Yverdon, nous développons depuis 2002 des maquettes virtuelles pour les études d'impact, en particulier dans le domaine de la construction des routes. Par rapport aux techniques classiques des montages photo et du maquettage sique, en voici quelques avantages des maquettes informatiques:

· il s'agit de la modélisation tridimensionnelle à l'échelle 1:1 – souvent géoréférencée – de l'environnement et de l'objet à construire. Ainsi, on peut générer de l'environnement non seulement une vue de vol d'oiseau mais aussi une vision depuis le sol à l'échelle humaine

- · l'application de textures photographiques sur les objets rend les montages photo inutiles. De plus, ce procédé classique rend seulement un point de vue isolé du projet futur tandis que la maquette virtuelle contient toute l'information tridimensionnelle et du projet et de l'environnement
- différentes variantes peuvent être «commutées» et examinées en temps réel
- · lors des présentations devant les opposants. la liberté de mouvement de l'observateur dans la maquette est très persuasive, stimule la discussion et apaise les préjugés
- une fois le projet accepté, des études métier (signalisation, aménagement du territoire, éclairage, etc.) peuvent être incorporées dans la même maquette
- des masquages visuels, l'incidence du soleil, etc. peuvent être validés.

En guise d'exemple nous présentons après la maquette de la future RC177 route de contournement de Vufflens-la-Ville) que nous avons fait enmandat pour le département des infrastructures du canton de Vaud.

#### La maquette de la future route de contournement de Vufflens-la-Ville

Le projet de la route cantonale de contournement des villages Vufflens-la-Ville et Penthaz s'est avéré nécessaire suite au développement de la zone indusd'Aclens et à l'implantation de la nouvelle centrale de distribution COOP. La route devra relier la zone industrielle à l'entrée de l'autoroute A1 tout en évitant les deux villages.

Dans un premier temps, le service des routes cantonales nous a mandatés avec la modélisation de différentes variantes du tracé d'évitement à la hauteur de Vufflens-la-Ville. L'étendue de la maquette virtuelle est de 78 km2 afin permettre une fermeture visuelle réaliste de l'horizon si l'observateur se trouve au sol. La géométrie du terrain brut est donnée par le

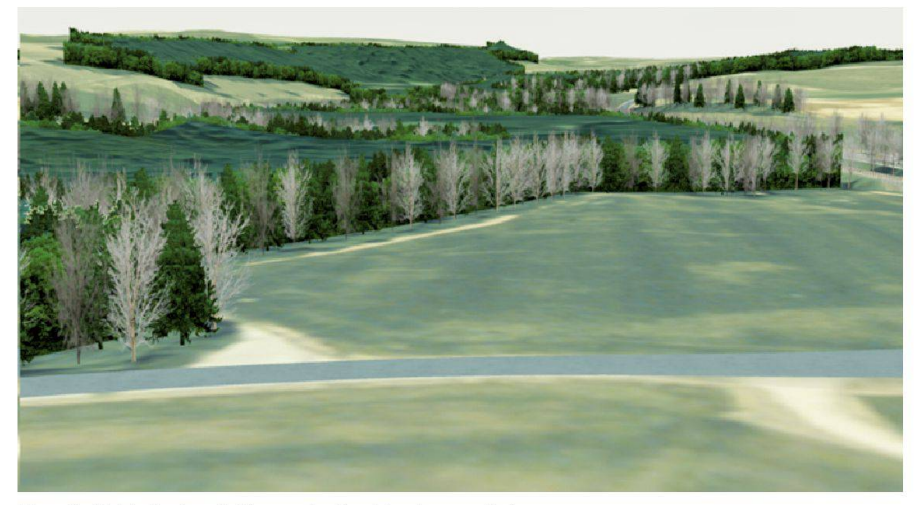

Fig. 3: Détail des lisières de forêts de synthèse.

MNT25 (modèle numérique du terrain à 25 m) de Swisstopo «habillée» avec la prise de vue aérienne correspondante orthonormée. Une vue de vol d'oiseau de la maquette est représentée dans la figu-2 et on voit sur la partie gauche de l'image la structure de la maquette composée de triangles. Dans cette vue, il y a environ 45 000 triangles texturés qui doivent être calculés 20 fois par seconde ou plus. Un PC portable avec un processeur graphique de la dernière génération y rive sans problèmes.

Le modèle de la chaussée des routes ainsi que les ouvrages environnants ont été obtenus du mandant sous forme de dxf 3D et intégrés par nos soins dans le dèle numérique du terrain. La géométrie des maisons et leurs lignes de rupture avec le terrain sont issues des données photogrammétriques faites par une société spécialisée (Piedfort, Lausanne). Afin d'augmenter le réalisme du rendu général, les zones boisées sont extrudées du terrain, une texture spécifique est appliquée aux parties latérales et une rangée d'arbres isolés est placé le long de la lisière (figu-3). Ce qui semble être l'ombre sous les arbres n'est en fait l'image de la courondes arbres présente sur la prise de vue aérienne. Pour le moment, seul une texture générique est appliquée sur les routes, lamaquette étant destinée en mier lieu aux opposants. Il se peut qu'ensuite le marquage de la chaussée et la signalisation routière y soient ajoutés.

Enfin, la figure 4 représente du même point de vue le passage des voies CFF en deux variantes à l'ouest du village de Vufflens-la-Ville.

Grâce à la visualisation en temps réel, les variantes d'exécution sont librement commutables et on peut les comparer de tous les angles de vue.

#### Conclusion

Les maquettes virtuelles destinées aux études d'impact sont obtenues par l'intégration du projet de construction souvent déjà disponible sous forme dxf 3D) dans le modèle numérique du terrain géoréférencé. L'application des textures dérivées de photographies faites sur place, de prises de vue aériennes orthonormées ainsi que l'ajout de la végétation rend fidèlement l'environnement tel qu'il se présentera quand le projet sera achevé. Ce modèle tridimensionnel strictement cohérent avec les coordonnées géographiques peut être librement visionné sur un ordinateur personnel de la récente génération. Cette liberté de mouvement rend la présentation de la maquette interactive en conséquence très convaincante. La maquette peut même être publié sur Internet tout en gardant l'interactivité (http://cap3d.heig-vd.ch). La même maquette virtuelle destinée pour la mise à l'enquête peut être utilisée ensuite, après l'acceptation du projet, par les spécialistes du métier pour affiner le projet (ouvrages, signalisation, etc.).

#### Alexander Knob

Professeur en informatique à la HEIG-VD à Yverdon, Directeur de IICT-Cap3D

#### Etienne Pétremand

Ingénieur informaticien de IICT-Cap3D HEIG-VD, rte de Cheseaux 1 CH-1400 Yverdon-les-Bains alexander.knob@heig-vd.ch etienne.petremand@heig-vd.ch

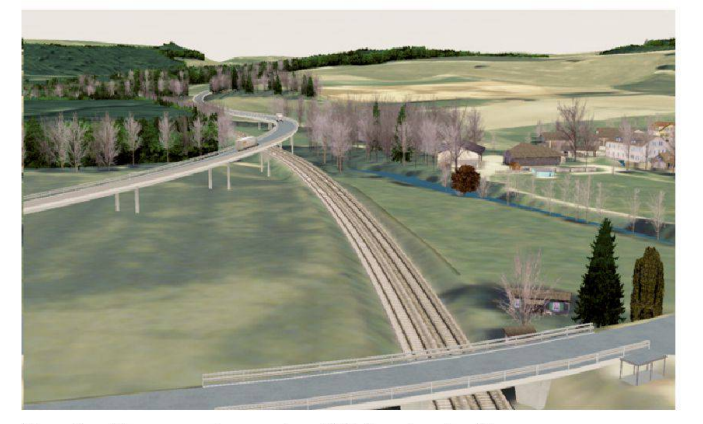

568

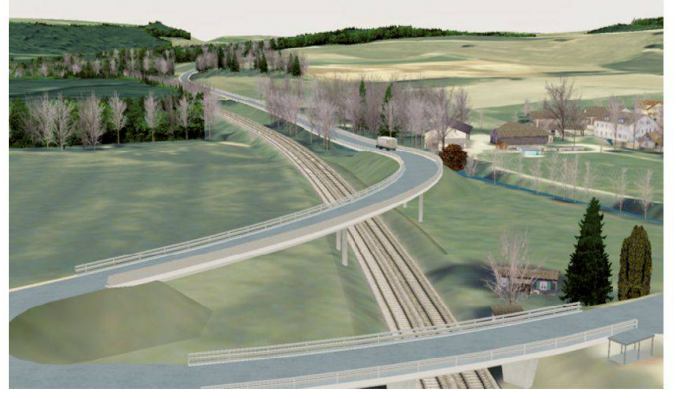

Fig. 4a: Passage des voies CFF (variante 1). Fig. 4b: Passage des voies CFF (variante 2).